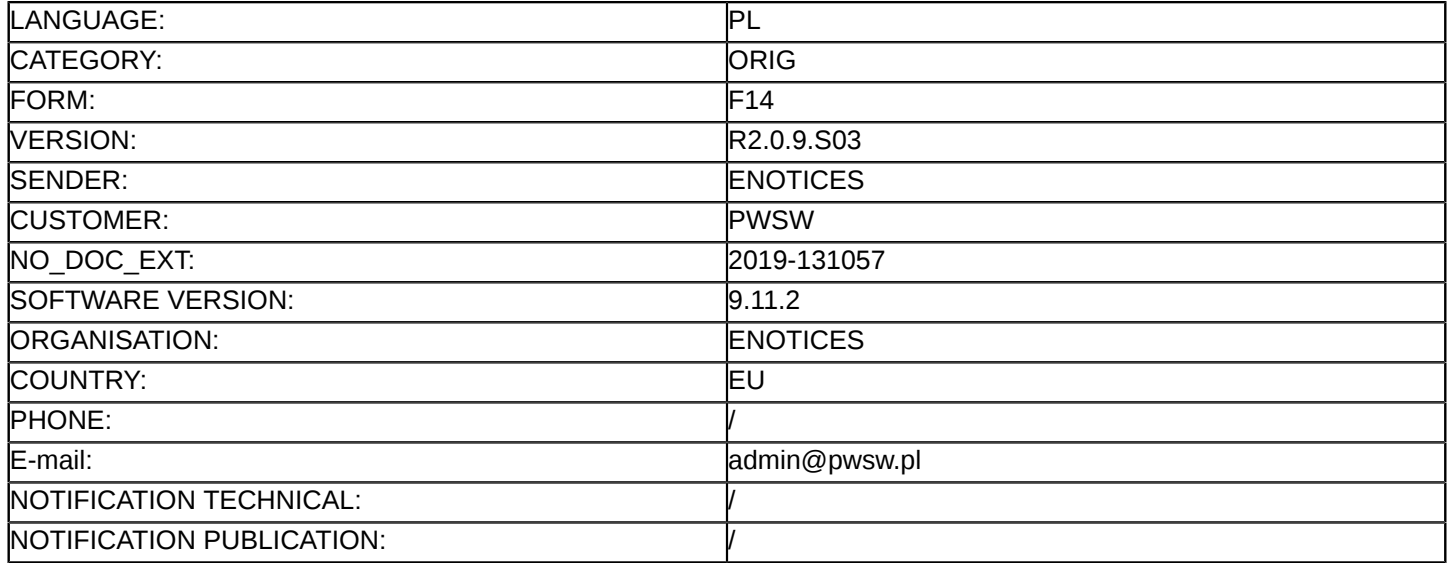

#### **Sprostowanie**

## **Ogłoszenie zmian lub dodatkowych informacji**

**Dostawy**

**Legal Basis:**

Dyrektywa 2014/24/UE

## **Sekcja I: Instytucja zamawiająca/podmiot zamawiający**

#### I.1) **Nazwa i adresy**

Państwowa Wyższa Szkoła Wschodnioeuropejska w Przemyślu ul. Książąt Lubomirskich 6 Przemyśl 37-700 Polska Osoba do kontaktów: Maciej Michalew Tel.: +48 167355151 E-mail: [przetargi@pwsw.pl](mailto:przetargi@pwsw.pl)  Faks: +48 167355101 Kod NUTS: PL822 **Adresy internetowe:** Główny adres: <www.pwsw.pl>

## Adres profilu nabywcy:<https://platformazakupowa.pl/pn/pwsw>

# **Sekcja II: Przedmiot**

# II.1) **Wielkość lub zakres zamówienia**

## II.1.1) **Nazwa:**

Zakup wraz z dostawą sprzętu dla Instytutu Nauk Technicznych dla zadania pn. : "Wyposażenie pracowni w Instytucie Nauk Technicznych oraz Instytucie Sztuk Projektowych wraz z adaptacją pomieszczeń oraz Numer referencyjny: PWSW-DZPI/382/I/03 /19

#### II.1.2) **Główny kod CPV** 42632000

# II.1.3) **Rodzaj zamówienia**

Dostawy

# II.1.4) **Krótki opis:**

1. Przedmiot zamówienia obejmuje zakup wraz z dostawą i montażem sprzętu dla Instytutu Nauk Technicznych Państwowej Wyższej Szkoły Wschodnioeuropejskiej w Przemyślu.

2. Zamówienie zostało podzielone na trzy części:

1) Zadanie częściowe Nr 1 – Zakup wraz z dostawą i montażem Tokarki CNC i Frezarki CNC .

2) Zadanie częściowe Nr 2 – Zakup sprzętu komputerowego do zastosowań inżynierskich, drukarki 3D i przenośnej mobilnej pracowni oprogramowania CAD/CAM/CAE.

3) Zadanie częściowe Nr 3- Zakup wraz z dostawą oprogramowania typu NX CAD/CAM/CAE (pakiet na 15 stanowisk) w wersji do celów edukacyjnych.

Zamawiający nie ogranicza ilości części zamówienia, które zamierza udzielić jednemu Wykonawcy.

## **Sekcja VI: Informacje uzupełniające**

VI.5) **Data wysłania niniejszego ogłoszenia:** 20/09/2019

#### VI.6) **Numer pierwotnego ogłoszenia**

Pierwotne ogłoszenie przesłane przez eNotices: Login TED eSender: ENOTICES Logowanie jako klient TED eSender: PWSW Dane referencyjne ogłoszenia: 2019-126118 Numer ogłoszenia w Dz.Urz. UE – OJ/S: [2019/S 177-430298](http://ted.europa.eu/udl?uri=TED:NOTICE:430298-2019:TEXT:PL:HTML) Data wysłania pierwotnego ogłoszenia: 10/09/2019

## **Sekcja VII: Zmiany**

#### VII.1) **Informacje do zmiany lub dodania**

## VII.1.1) **Przyczyna zmiany**

#### Modyfikacja pierwotnej informacji podanej przez instytucję zamawiającą

## VII.1.2) **Tekst, który należy poprawić w pierwotnym ogłoszeniu**

Numer sekcji: III.1.3

Część nr: dotyczy trzech części

Miejsce, w którym znajduje się tekst do modyfikacji: VIII Wadium

Zamiast:

VIII. Wadium ( dotyczy wszystkich zadań częściowych)

1. Każda oferta musi być zabezpieczona wadium

Zadanie częściowe Nr 1 – w kwocie 8.000,00 zł. (słownie: osiem tysięcy złotych 00/100).

Zadanie częściowe Nr 2 – w kwocie 8.000,00 zł ( słownie: osiem tysięcy złotych 00/100)

Zadanie częściowe Nr 3 – w kwocie 1.000,00 zł. ( słownie: jeden tysiąc złotych 00/100)

2. Wadium może być wniesione w następujących formach:

1) pieniądzu;

2) poręczeniach bankowych lub poręczeniach spółdzielczej kasy oszczędnościowo-kredytowej, z tym że poręczenie kasy jest zawsze poręczeniem pieniężnym;

3) gwarancjach bankowych;

4) gwarancjach ubezpieczeniowych;

5) poręczeniach udzielanych przez podmioty, o których mowa w art. 6b ust. 5 pkt 2 ustawy z dnia 9 listopada 2000 r. o utworzeniu Polskiej Agencji Rozwoju Przedsiębiorczości (Dz.U. Nr 109, poz. 1158 z późn. zm.). 3. Wadium wnoszone w formie pieniężnej należy wpłacić przelewem na rachunek bankowy Zamawiającego ING BANK ŚLĄSKI Nr rachunku 76 1050 1562 1000 0090 3055 9794, a dowód wniesienia wadium należy dołączyć

do oferty. Za skuteczne wniesienie wadium w pieniądzu zamawiający uważa wadium, które w wyznaczonym terminie znajdzie się na koncie Zamawiającego.

4. Wadium wnoszone w pozostałych formach określonych w pkt. 2.2 - 2-5 należy złożyć wraz z ofertą w oryginale w postaci dokumentu elektronicznego podpisanego kwalifikowanym podpisem elektronicznym przez wystawcę (np. bank, ubezpieczyciel) i musi obejmować cały okres związania ofertą .

5) Wadium musi być wniesione najpóźniej w terminie składania ofert, tj. do dnia 17 października 2019r. do godz. 10:00 (CEST) z dopiskiem:

Wadium na zadanie częściowe Nr 1 Dostawa i montaż Tokarki CNC i Frezarki CNC ,

Wadium na zadanie częściowe Nr2 Dostawa sprzętu komputerowego do zastosowań inżynierskich, drukarki 3D i przenośnej mobilnej pracowni oprogramowania CAD/CA/CAE.

Wadium na zadanie częściowe Nr 3 Dostawa oprogramowania typu NX CAD/CAM/CAE (pakiet na 15 stanowisk) w wersji do celów edukacyjnych.

Wadium musi zabezpieczyć ofertę w całym okresie związania ofertą, który wynosi 60 dni od upływu terminu składania ofert.

Powinno być:

VIII. Wadium ( dotyczy wszystkich zadań częściowych)

1. Każda oferta musi być zabezpieczona wadium

Zadanie częściowe Nr 1 – w kwocie 8.000,00 zł. (słownie: osiem tysięcy złotych 00/100).

Zadanie częściowe Nr 2 – w kwocie 8.000,00 zł ( słownie: osiem tysięcy złotych 00/100)

Zadanie częściowe Nr 3 – w kwocie 1.000,00 zł. ( słownie: jeden tysiąc złotych 00/100)

2. Wadium może być wniesione w następujących formach:

1) pieniądzu;

2) poręczeniach bankowych lub poręczeniach spółdzielczej kasy oszczędnościowo-kredytowej, z tym że poręczenie kasy jest zawsze poręczeniem pieniężnym;

3) gwarancjach bankowych;

4) gwarancjach ubezpieczeniowych;

5) poręczeniach udzielanych przez podmioty, o których mowa w art. 6b ust. 5 pkt 2 ustawy z dnia 9 listopada 2000 r. o utworzeniu Polskiej Agencji Rozwoju Przedsiębiorczości (Dz.U. Nr 109, poz. 1158 z późn. zm.).

3. Wadium wnoszone w formie pieniężnej należy wpłacić przelewem na rachunek bankowy Zamawiającego ING BANK ŚLĄSKI Nr rachunku 76 1050 1562 1000 0090 3055 9794. Za skuteczne wniesienie wadium w pieniądzu zamawiający uważa wadium, które w wyznaczonym terminie znajdzie się na koncie Zamawiającego.

4. Wadium wnoszone w pozostałych formach określonych w pkt. 2.2 - 2-5 należy złożyć wraz z ofertą w oryginale w postaci dokumentu elektronicznego podpisanego kwalifikowanym podpisem elektronicznym przez wystawcę (np. bank, ubezpieczyciel) i musi obejmować cały okres związania ofertą .

5) Wadium musi być wniesione najpóźniej w terminie składania ofert, tj. do dnia 17 października 2019r. do godz. 10:00 (CEST) z dopiskiem:

Wadium na zadanie częściowe Nr 1 Dostawa i montaż Tokarki CNC i Frezarki CNC ,

Wadium na zadanie częściowe Nr2 Dostawa sprzętu komputerowego do zastosowań inżynierskich, drukarki 3D i przenośnej mobilnej pracowni oprogramowania CAD/CA/CAE.

Wadium na zadanie częściowe Nr 3 Dostawa oprogramowania typu NX CAD/CAM/CAE (pakiet na 15 stanowisk) w wersji do celów edukacyjnych.

Wadium musi zabezpieczyć ofertę w całym okresie związania ofertą, który wynosi 60 dni od upływu terminu składania ofert.

# VII.2) **Inne dodatkowe informacje:**